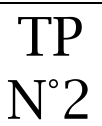

# **Les effets**

Il est possible d'appliquer un certain nombre d'effets à une piste son. Certains sont ludiques, d'autres nécessaires.

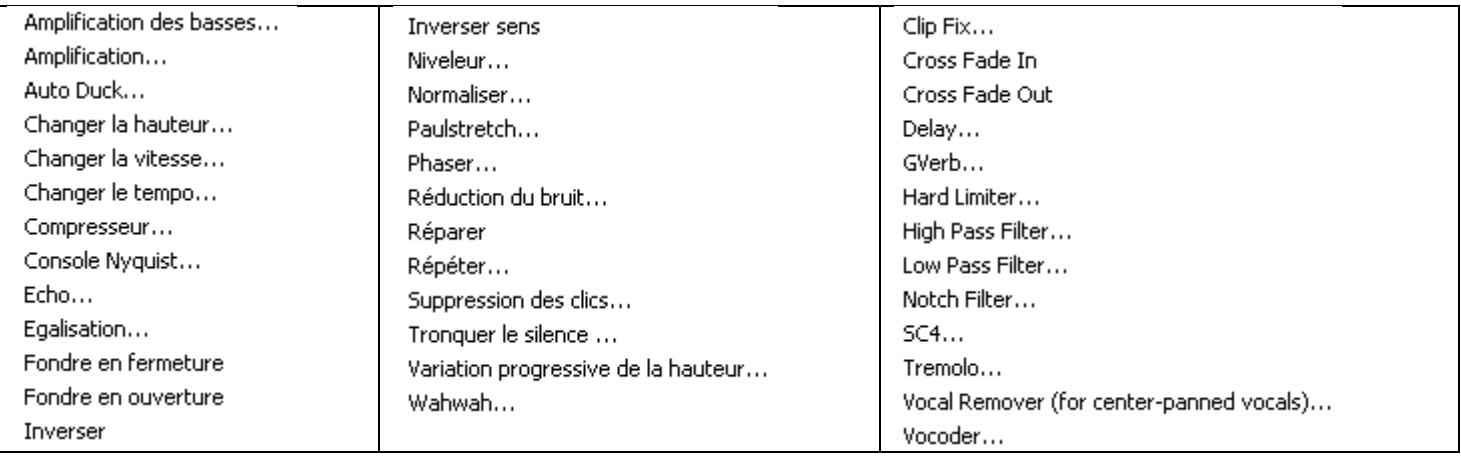

À partir de votre fichier « les Papoux », **générer** les différents effets ci-dessous.

# **Amplification**

Souvent le son obtenu est de mauvaise qualité, il est trop faible. Il faut l'amplifier.

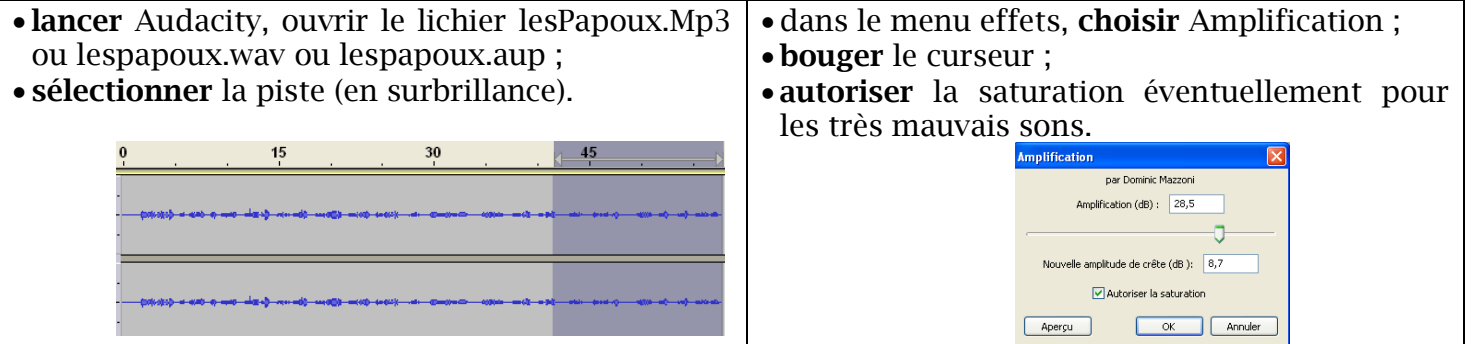

#### **Changer** la vitesse

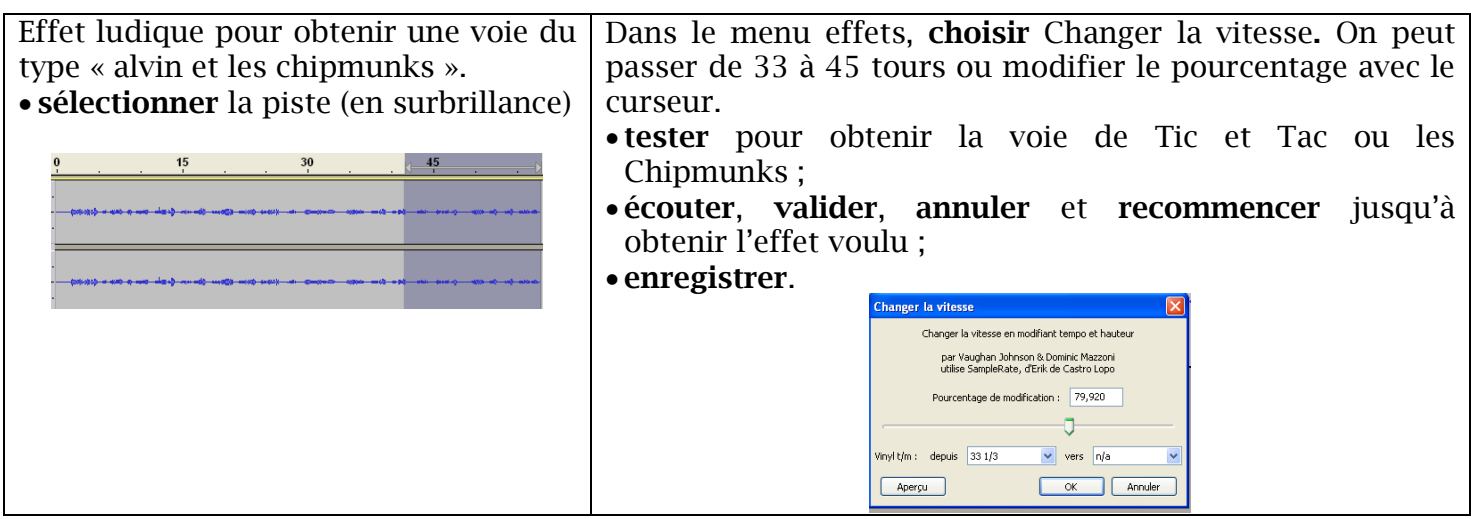

# **Réduction du bruit**

Lors d'un enregistrement hors studio, il y a un bruit de fond repérable au début de l'enregistrement (vent, bruit de foule, circulation, ventilateur de l'ordinateur). On peut le supprimer en deux étapes.

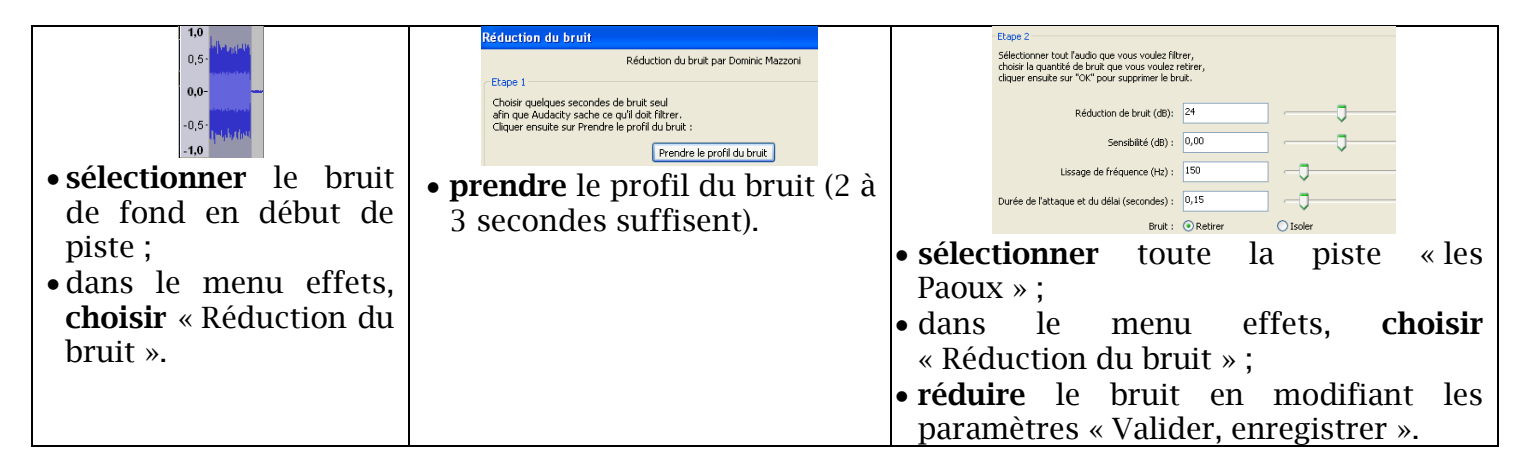

### **Conclusion**

Tous les effets peuvent être testés selon les besoins.